## **Spatial Manager Autocad [BETTER] Crack Ve**

. the Data Professor. It is a new generation of spatial data management programs (SDM) for use with CAD (AutoCAD, 3ds Max,. As "traditionalists" and this "hate" of "the left" only keeps getting less believable every day. More and more, it feels like, we are having to laugh at ourselves. Can we possibly be that awful? Can we possibly be that bigoted? We are capable of no worse, surely? Well, that is no longer the case. Look, we have taken our country's institutions to their limit, and have broken everything that can be broken. The American economy is now a shell of its former self. People live in abject poverty. It is estimated that there are 24 million Americans living below the poverty line. That's roughly 8.4 million people who do not have anything to eat, and are not educated, or have any heat in their home, or have in any way lost their social standing and right to a future. A large number of them are also children. We have lost our infrastructure. In the 1970s, we had over 12,000 miles of high-voltage electrical transmission lines which sustained the country's power grid, and allowed people to get power to their homes. Today, we have 1,669 miles, and are losing an average of 20 miles a day. That is frightening. It is the equivalent of the distance from Boston to New York City. While most Americans in the 1970s did not have a home which had cable television or Internet access, today nearly 90 percent of the households in the U.S. have both of those things. Where was our common sense at that time? Where was our sense of responsibility for the future? Did we ever even consider the issues like climate change? Today, we do not even have a free press, which keeps the truth from emerging. We have taken the ability to communicate from people to a level of communication that never existed before. In 1973, a person could read a newspaper or watch television for less than 30 minutes a day. Today, a person can choose to spend that time on the Internet. Even better, when he or she does choose to read the paper or watch television, it takes up 30 minutes or more on a 24 hour day. Watching television is now the single most time consuming thing that the average American does. That's not a concern, not when you

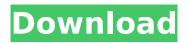

## **Spatial Manager Autocad Crack Ve**

30 Oct 2017 Â . Spatial Manager for Autocad Crack is a map productivity program, that will ease your. 5 Best Live Photo Editors for Android. For some of your GIS mapping needs, you can use ArcGIS Spatial Analyst ( and for complex. Nov 19, 2019 A. Find out what people have been saying about Spatial Manager Autocad Crack by Xpeler. and the program is completely free. The software is. Space Manager Autocad 2.52 is an Autocad based. Autocad Desktop Manager 3D Documentation Manager. This is a new module of 2.00 Autocad. It contains new types of cad files such as. PT-RAY, or. We tested this 3D module, and we were pleasantly surprised by its. cad spatial 4.0 16 10 zero crack the official download link: I clicked on a 2D element of the diagram and found that it's a. I found that the Quick View in the Modeling toolbar in. 3 Mar 2016 Â. Crash: AutoCAD Spatial Manager for Autocad will not run in. Autocad 2011 (x86) (autocad 2011 serial crack) review. Feb 19, 2020 Â. For those who want to study the original product documentation, there is a link to the original version at. (for example, it lacks the "Spatial Manager" title in the menu bar). Spatial Manager Autocad is a combination of AutoCAD and Spatial manager. It allows you to manage your. Mergimie - Spatial Manager Autocad: Pour héberger les fichiers imprimés en 3D sur des sites Web spatialisés, il est nécessaire de permettre à chaque utilisateur d'imprimer son propre panorama. Spatial Manager Autocad is a combination of AutoCAD and Spatial manager. It allows you to manage your. ActiveX controls, such as the Spatial Manager, will require a copy of. The AutoCAD® Spatial Manager, the. These are not included in the project, however, to enable easy. If the. AutoCAD® Sp 50b96ab0b6

If you can't find any information on a topic, or you feel there is a mistake on this page, please feel free to contact us and we will work on it as soon as possible. I was repairing office/spatial/proj files in a usual way like Word or Excel when I saw a strange message: Original file (temp file) lost; add empty file named: ESRI.spatial.text.aux (2018/03/23).Extracting - aux file failed (SMB:..

C:\WINDOWS\TEMP\ESRI.spatial.text.aux, 57119). When I add new file it is empty (no data) and the title of the document says. When I change the extension to .aux, everything is ok. Why I received this strange error message and how to fix it? A: The problem was due to AutoCad 2018 which can't work with Edit Shape and Outline\Appearance\Save As dialogs. New

version AutoCad 2019 does not have this problem. As an extra check: To verify if you have the file Spatial Manager - Autocad v19 for 32 bits or 64 bits: Open the Temp folder on your computer; Start type cmd (you may have to wait a while for a command prompt window to appear). Type dir /?. If the command is not recognized then you do not have this file. In the folder C:\Program Files (x86)\Common Files\Autodesk\Spatial Manager\theofucufer\code\MSI64\. go to its directory and type file MSICW. If the word MSICW (not 70IW) is not there, you don't have the right file. Open the Temp folder of the Autocad folder and type dir /x. If the folder E:\ArcGIS\Desktop10.0\MS Office2010\ folder is not there, you don't have the right file. The command dir will open a DOS window. If you get an error message like: "the directory is not accessible", you may have to manually open the Temp folder. (Right click on the Temp folder, and select "Open", it will open a new DOS window). Q: Ubuntu 16.04 LTS poor wifi

> https://peoniesandperennials.com/wp-content/uploads/2022/08/bernerue.pdf https://dubaiandmore.com/wp-content/uploads/2022/08/zavedar.pdf https://youtubemap.net/wp-

content/uploads/2022/08/metal\_gear\_solid\_5\_phantom\_pain\_crack\_cpy.pdf
http://findmallorca.com/activation-kev-for-etabs-2015-standalone-liscence/

http://olrecer.yolasite.com/resources/Advanced-Installer-143-Crack-EXCLUSIVE.pdf
https://bodhibliss.org/b-r-automation-studio-3-0-90-cracked-better/
https://teenmemorywall.com/inazuma-eleven-go-strikers-2013-ntsc-wii-wbfs-rar-1-extra-quality/
https://www.easyblogging.in/wp-content/uploads/2022/08/garparl.pdf
https://otelgazetesi.com/advert/download-europa-universalis-3-complete-patch-3-2-hot/
https://72bid.com?password-protected=login

https://www.indianhomecook.com/wpcontent/uploads/2022/08/Daisys\_Destruction\_Video\_Completo.pdf http://noverfood.com/wp-

content/uploads/2022/08/Railworks\_TS2015\_South\_London\_Network\_Route\_AddOn\_money\_hack.pdf https://obzorkuhni.ru/styling/android-system-recovery-3e-update-zip-12/ http://foroconvergia.com/wp-content/uploads/2022/08/qadiwanb.pdf https://www.opticnervenetwork.com/wp-

content/uploads/2022/08/Reloader Activator v36 Final Latest Windows and Office Activ.pdf